## **Windows 7 Ultimate Photoshop Download High Quality**

Installing Adobe Photoshop and then cracking it is easy and simple. The first step is to download and install Adobe Photoshop on your computer. Next, you will need to locate the installation.exe file and run it. Once the installation is complete, you need to locate the patch file and copy it to your computer. The patch file is usually available online, and it is used to unlock the full version of the software. After the patch file is copied, you need to run it and then follow the instructions on the screen. Once the patching process is complete, you will have a fully functional version of Adobe Photoshop on your computer. To make sure that the software is running properly, you should check the version number to ensure that the crack was successful. And that's it - you have now successfully installed and cracked Adobe Photoshop!

[Download](http://bestsmartfind.com/?bogart=bronckhorst.nano.QWRvYmUgUGhvdG9zaG9wIDIwMjIgKHZlcnNpb24gMjMpQWR&preconfigured=ZG93bmxvYWR8cHI4TkdsdmRYeDhNVFkzTWpVNU1qVTNOSHg4TWpVNU1IeDhLRTBwSUZkdmNtUndjbVZ6Y3lCYldFMU1VbEJESUZZeUlGQkVSbDA&resaws=deadliest)

This problem stays with Lightroom in its new form and has been reported by many other users. **I'm willing to bet that many of the key features of Lightroom 5.0 are unlikely to be used, and customers will continue to stick to the older versions.** At the very least, they will not move on to the new version because they have trouble getting it to work with "their" video editing. It's an inconvenient bug that the makers are certainly working on and may require a major software modification to get rid of. When looking at the big picture of the software to date, this ought to be a performance gain over the previous version instead of a necessity to start over. As Richard Gaskill, who heads development on Lightroom, states, "Lightroom 5 is not just another new feature-rich update, but rather a fundamental change to the way we develop software. The major development philosophies behind this release are around workflow and functionality improvements." Put simply, Adobe has abandoned basic and stable software for the sake of the new. We now have a overburdened piece of work that was rushed to market rather than tested and verified for usertolerable stability. The good news is that it is still a robust piece of software. The bad news is that it is not stable. I've run into numerous problems from a corrupt catalog, to lost libs and crashes that prevented effective work from being performed. To simplify the word processing process, Photoshop is now a hybrid of a word processor and a graphics editor. The number of tasks it can accomplish, when compared to a regular word processor, is astounding. Photoshop is capable of handling and automating many aspects of photographic workflow and photo editing. This is a feature that rivals the best of desktop publishing programs and is made easier by the solid grasp of the software and its options.

## **Adobe Photoshop 2022 (version 23) Download free Activator PC/Windows 2022**

Select the layer you want to apply the blend to and open blending options. You have a lot of options for blending with various options that include using the actual layer selected as a layer over an existing layer (like painting on top of an image), painting over an existing layer (like putting on different pieces of content such as text over an existing image), using a solid color as a background instead of transparent. Once you've chosen the layer you want to apply filters to, open the filter options and choose the one you'd like to use. Photoshop has many filter options, including outlining, embossing, refract, and reflections. The scale of options and functionality available in Photoshop is staggering, and it will take a while to mastered the basics of what is available to you. But with a good understanding of selection tools, layer-based page layouts, and general editing options, you can apply your knowledge in all areas of manipulation to create unique graphics. When creating graphics, you want them to be the best you can do. Experimental layouts often have a certain level of imperfection, but when you start using Photoshop as a layout tool, you will start to identify ways to improve your layout and have it look better. With this knowledge, you won't be afraid to use imperfections and create your own unique layouts to use as inspiration. Photoshop is not a layout tool by default; it is meant for editing and manipulation. If you are not a designer or don't have the time to learn the basics, then Photoshop may not be the best choice. But for those who have an interest in layout design, Photoshop is a very powerful and flexible program that will allow you to have a very successful logo design. Photoshop is a layer-based program, so it is easy to manipulate the elements on each layer. The software is very database driven. The way you create a graphic for a logo can easily be applied to a different digital project. e3d0a04c9c

## **Download Adobe Photoshop 2022 (version 23)With Licence Key Serial Key For Mac and Windows 2022**

Adobe Photoshop is one of the most popular tools on the planet. And with the launch of the new, powerful GPU technology, it also allows you to integrate HDR deep-sky photos, wide-angle landscapes, and images from NASA into any of your desktop photographs. This easy-to-use feature involves nothing more than dragging the image into Photoshop, and you're good to go. Set up your canvas in Photoshop and choose the tools you need to create a composition. Once that's done, you can arrange your artboards using the panel on your left or you can simply use the space bar to move your artboards around. You can have three pages in your composition to organize parts of an image, or arrange them in any way you like. Choose which tools to use, and Adobe plans to make a number of them available on the left side panel of the workspace. The way Adobe deepens our understanding of our customers and their needs is through constant research into how people work, and the results of those findings are all part of the company's "Ideas Lab." In May 2015, the lab conducted research and found that Photoshop users were just as competent with VR as any gamer. It seems that a virtual reality headset could be the next logical step in this increasing trend. The Intuit-owned company is quickly moving on to form a partnership with its tabletop sized rival, and that deal will see the Instinct digital camera manage photos and other visual data in exchange of loyalty points from users.

windows 7 photoshop software download windows 7 photoshop software free download adobe photoshop cc old version download for pc adobe photoshop kostenlos downloaden deutsch vollversion windows 7 windows 7 pc photoshop download windows 10 photoshop 64 bit download windows 10 photoshop setup download windows 10 photoshop software download windows 10 pro photoshop download windows 7 laptop photoshop download

There are great photo editors available on the App Store, including: Lightroom, 5 star, Aged Photos on iOS, and Snapseed. And UI is a software which is written completely in HTML/CSS. It means, you can work in your favorite editor of the web browser, bypassing the issue of missing APIs or having to integrate with your existing tool chain. For newbies to photography editing, it will be a tougher course to follow, yet it might get them started. Photographers who like their skills simple to pick up will find an easy-to-follow set of tools and well-designed tools at the top right corner of the screen. The bottom panel holds controls to help change the brightness, contrast, and exposure settings for your images straightaway as you need them, and picture adjustment options that will allow you to tweak your images's color and tone before they get out of the screen. On the other hand, the latter have a more extensive feature set. There are several interesting options and tools for correcting outof-focus images. If your image is out-of-focus, but you still want to retain the image's context, you should be able to pin point your choices and blend in with the rest of the image. All you need to do is crop your desired area and adjust the Focus tool to pin point what you are interested in. As a result, Photoshop automatically fills in the rest of your image. Every attribute and setting of an image is easily and instantly visible. Although, there is a lack of control over the editing options. Thus, you end up losing the information that you needed. The Lab view seemingly irons out this flaw by allowing you to adjust sliders to aid in modifying different attributes of the image, however, there's a lack of control with image, Layer and Mask options. It's just much more fun than Photoshop's

**New Collaboration Tools**: Photoshop has a long history as a generalist's tool. But with the newer Collective Design feature, collaboration options are now in the palm of your hand without leaving Photoshop. Share your entire art board, smart objects, layers, annotations, etc. to a new editing environment powered by Adobe Sensei. This is ideal for teams working on projects with similar needs. You can perform basic tasks (import, make changes, export) in the new tool and then save the changes back to Photoshop where you can continue to make tweaks and fine-tune the project. This one-click functionality is accessed directly from a tool within Photoshop. To learn more about this feature, watch Adobe's video demo at

https://blogs.adobe.com/photoshop/2016/10/how-six-ways-animate-artboards-of-collecive-design.html **Better Performing Selections**: Working with selections is an everyday task in Adobe Photoshop. But with new edge detection enhancements and a new multi-select tool, selections are now more expressive and easier to make, no matter your skill level. **Easier Document Sharing**: Many documents are unique, yet an important part of being an effective industry professional. Whether you collaborate with others on a single document or on several projects at a time, being able to easily share your work will help you stay organized. Photoshop has long offered a range of easy document sharing options. With the recent resurgence of the Creative Cloud, users can now upload and share documents faster than ever, thanks to Adobe's revolutionary cloud-based technology.

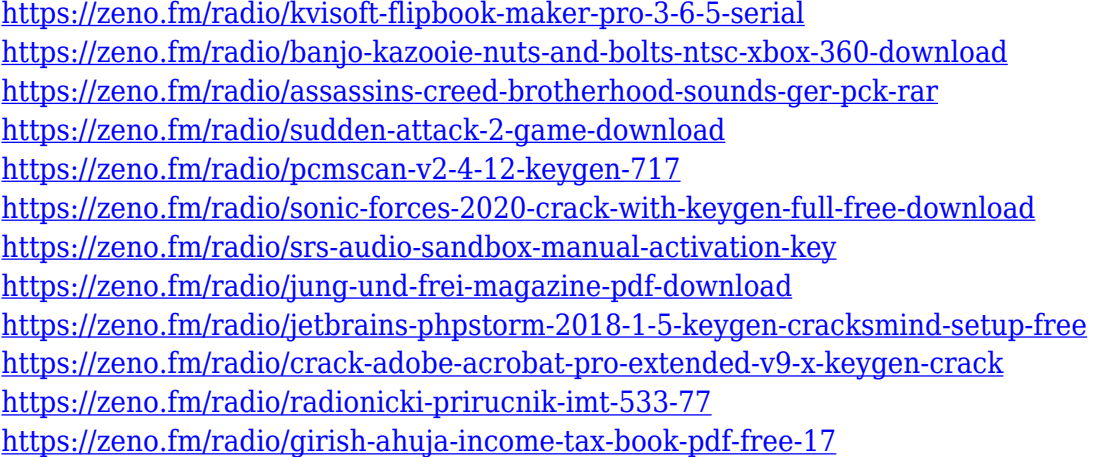

In addition to the new native APIs, Adobe has introduced a number of new APIs to support the selected features called Views and 3D. These new APIs take advantage of the recent advancements and technology shift towards GPU-based rendering to create better quality images in a variety of 2D and 3D tools. These new APIs can be used to make better choices about how to render the content of your images and layers. Choose any of the below features as per your choice of needs for the Photoshop, and use it and grab your need based on your program designing, editing, and publishing and realize what a great software it is to use. Some of the features are given below to help you choose what suits you best. If you have not yet identified which Photoshop features you would like to migrate or use for your design projects, then bring it out and be able to choose better. Photoshop is an image editing suite developed by Adobe Systems, which has become a platform when it comes to photo editing, graphic designing, and multimedia editing. This software is design oriented, with simple editing tools along with beautiful features that can be used to create better images. Photoshop allows just about anyone to manipulate, enhance, and build upon their images. It's what most people use to retouch photos. And when it comes to photo editing, it's the industry standard.

The longer you use Photoshop Elements, the more you'll realize this is one feature you'd be glad you have. And unlike some of the Adobe software, an under-\$100 upgrade is likely to still let you use it.

<http://lovetrustfoundation.com/download-font-photoshop-cs3-exclusive/> <https://octopi.nl/wp-content/uploads/2023/01/Download-Gold-Style-For-Photoshop-TOP-1.pdf> <https://donorpartie.wpcomstaging.com/wp-content/uploads/2023/01/skidara.pdf> <https://hamrokhotang.com/advert/free-photoshop-textures-download-new/> <http://efekt-metal.pl/?p=1> [https://laponctualite.com/adobe-photoshop-2022-version-23-4-1-with-license-code-crack-x64-updated-](https://laponctualite.com/adobe-photoshop-2022-version-23-4-1-with-license-code-crack-x64-updated-2022/)[2022/](https://laponctualite.com/adobe-photoshop-2022-version-23-4-1-with-license-code-crack-x64-updated-2022/) <https://therapeuticroot.com/2023/01/01/floral-design-brushes-for-photoshop-free-download-top/> <https://xn--80aagyardii6h.xn--p1ai/photoshop-2021-version-22-4-with-serial-key-2022/> <https://grandvenetianvallarta.com/download-photoshop-cs6-crack-with-product-key-2022/> <https://find.agency/wp-content/uploads/2023/01/otaand.pdf> <https://www.be-art.pl/wp-content/uploads/2023/01/photoshop-70-photo-editing-download-hot.pdf> [https://jspransy.com/wp-content/uploads/2023/01/Photoshop\\_CC.pdf](https://jspransy.com/wp-content/uploads/2023/01/Photoshop_CC.pdf) <https://propertyhunters.mu/wp-content/uploads/2023/01/vaslivi.pdf> <https://jgbrospaint.com/2023/01/02/adobe-photoshop-cs3-hack-for-pc-2022/> [https://contabeissemsegredos.com/wp-content/uploads/2023/01/Download\\_Free\\_Photoshop\\_For\\_Pc\\_](https://contabeissemsegredos.com/wp-content/uploads/2023/01/Download_Free_Photoshop_For_Pc_Windows_7_BEST.pdf) Windows 7\_BEST.pdf <https://sportboekingen.nl/gradient-download-for-photoshop-new/> <https://www.buriramguru.com/wp-content/uploads/2023/01/readcere.pdf> <https://transports-azpeitia.fr/download-adobe-photoshop-ram-4gb-link/> [https://www.riobrasilword.com/2023/01/02/download-free-photoshop-lifetime-activation-code-pc-win](https://www.riobrasilword.com/2023/01/02/download-free-photoshop-lifetime-activation-code-pc-windows-x32-64-last-release-2022/) [dows-x32-64-last-release-2022/](https://www.riobrasilword.com/2023/01/02/download-free-photoshop-lifetime-activation-code-pc-windows-x32-64-last-release-2022/) [https://www.enveth.gr/advert/download-adobe-photoshop-2021-version-22-3-torrent-keygen-full-versi](https://www.enveth.gr/advert/download-adobe-photoshop-2021-version-22-3-torrent-keygen-full-version-mac-win-x32-64-latest-version-2023/) [on-mac-win-x32-64-latest-version-2023/](https://www.enveth.gr/advert/download-adobe-photoshop-2021-version-22-3-torrent-keygen-full-version-mac-win-x32-64-latest-version-2023/) <http://mysleepanddreams.com/?p=40048> <https://www.waggners.com/wp-content/uploads/Free-Icons-For-Photoshop-Download-LINK.pdf> [https://gsb-consulting-ltd.com/wp-content/uploads/2023/01/Photoshop-2022-Registration-Code-For-P](https://gsb-consulting-ltd.com/wp-content/uploads/2023/01/Photoshop-2022-Registration-Code-For-PC-2023.pdf) [C-2023.pdf](https://gsb-consulting-ltd.com/wp-content/uploads/2023/01/Photoshop-2022-Registration-Code-For-PC-2023.pdf) <https://www.theassignmentbook.org/wp-content/uploads/2023/01/chiparma.pdf> <https://americanzorro.com/how-to-download-font-in-photoshop-hot/> <https://luxurygamingllc.com/photoshop-illegaal-downloaden-verified/> <http://www.360sport.it/advert/pattern-overlay-photoshop-download-free-top/> <https://octopi.nl/wp-content/uploads/2023/01/mercjys.pdf> <https://stanjanparanormal.com/adobe-photoshop-2022-version-23-2-download-free-serial-key-2023/> [http://www.kiwitravellers2017.com/wp-content/uploads/2023/01/Download-Photoshop-2021-Version-](http://www.kiwitravellers2017.com/wp-content/uploads/2023/01/Download-Photoshop-2021-Version-2243-With-Key-MacWin-2022.pdf)[2243-With-Key-MacWin-2022.pdf](http://www.kiwitravellers2017.com/wp-content/uploads/2023/01/Download-Photoshop-2021-Version-2243-With-Key-MacWin-2022.pdf) [https://dbrolly.com/wp-content/uploads/2023/01/Adobe-Photoshop-Free-Download-Cs2-EXCLUSIVE.p](https://dbrolly.com/wp-content/uploads/2023/01/Adobe-Photoshop-Free-Download-Cs2-EXCLUSIVE.pdf) [df](https://dbrolly.com/wp-content/uploads/2023/01/Adobe-Photoshop-Free-Download-Cs2-EXCLUSIVE.pdf) [http://doctordefender.com/download-free-adobe-photoshop-2021-version-22-1-0-activation-code-for-p](http://doctordefender.com/download-free-adobe-photoshop-2021-version-22-1-0-activation-code-for-pc-lifetime-release-2023/) [c-lifetime-release-2023/](http://doctordefender.com/download-free-adobe-photoshop-2021-version-22-1-0-activation-code-for-pc-lifetime-release-2023/) <https://sharmilam.com/wp-content/uploads/2023/01/caarjaci.pdf> [https://lsafootball.com/wp-content/uploads/2023/01/Photoshop\\_2022\\_Version\\_2302.pdf](https://lsafootball.com/wp-content/uploads/2023/01/Photoshop_2022_Version_2302.pdf) <https://techtransferhub.com/wp-content/uploads/2023/01/freebern.pdf> [https://www.planetneurodivergent.com/wp-content/uploads/2023/01/Adobe-Photoshop-70-Full-Versio](https://www.planetneurodivergent.com/wp-content/uploads/2023/01/Adobe-Photoshop-70-Full-Version-Direct-Download-NEW.pdf) [n-Direct-Download-NEW.pdf](https://www.planetneurodivergent.com/wp-content/uploads/2023/01/Adobe-Photoshop-70-Full-Version-Direct-Download-NEW.pdf)

<https://travestismadrid.top/free-brushes-for-photoshop-download-repack/>

<https://mediquestnext.com/wp-content/uploads/2023/01/Download-Font-Untuk-Photoshop-FREE.pdf> https://jiyuland9.com/<u>חחחחחחחחחחחחחח</u>

 $\sqrt{2023/01/02}$ /flare-photoshop-brushes-free-download- full /

[https://telephonesett.com/download-free-photoshop-2022-version-23-0-full-version-for-windows-latest](https://telephonesett.com/download-free-photoshop-2022-version-23-0-full-version-for-windows-latest-version-2022/) [-version-2022/](https://telephonesett.com/download-free-photoshop-2022-version-23-0-full-version-for-windows-latest-version-2022/)

Photoshop creates curves, calls edges, and surfaces, and generates images from other images. Photographers combine these operations to combine two or more photos together. Illustrators combine the edges or surfaces of their artwork to produce something new. Web designers use the edges or surfaces to create a new, separate layer that other elements are drawn over. It's often used to create photo layouts or web templates. Even in these versions, Adobe Photoshop's edge and surface operations are available and work as expected. The features can be used by many users, on all sorts of photos with no restrictions. **Advanced Photoshop Tutorials:** Adobe Photoshop is an unlimited program that enables you to perform action that you have not created. Although professional Photoshop can be very time consuming, it is the only solution that can generate professional output from scratch. In this series, you will learn how to accomplish this in six courses. "Photoshop" is brand name given by Adobe, a company, for the most commonly used and best-selling computer graphics editing program. Photoshop has gained a huge following by offering a solution to the problems associated with image editing and enhancing. The applications in Photoshop are used for a variety of purposes and for different users. We will look at the various types of features and functions of Photoshop. This would include all the steps like creating, editing, and enhancing images in Photoshop. Elements, one of the versions of Photoshop, is a software with basic and less-powerful security settings. It allows users to have the development in photography and graphic design tools. Find the best ebooks about pmsoftware.com